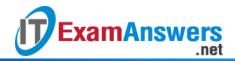

## [Updated Constantly]

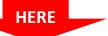

## ile

| Introduction to Linux I – Chapter 10 Exam Answers 2019 + PDF file                       |
|-----------------------------------------------------------------------------------------|
| 1. This stream is the output of a command operating normally:                           |
| • stdout                                                                                |
| <ul><li>stderr</li></ul>                                                                |
| • stdin                                                                                 |
| <ul><li>stdnorm</li></ul>                                                               |
| 2. Many commands that read text files will also read from this stream:                  |
| <ul><li>pipe</li></ul>                                                                  |
| • stdin                                                                                 |
| <ul><li>redirect</li></ul>                                                              |
| <ul><li>input</li></ul>                                                                 |
| 3. If you want to overwrite a file by redirecting the output of a command, you can use: |
| • &                                                                                     |
| • >                                                                                     |
| • }                                                                                     |
| • 1                                                                                     |
| 4. To redirect the errors that are output by a command, you can use:                    |
| • @                                                                                     |
| • 2>                                                                                    |
| <b>2</b> @                                                                              |
| ■ 2&                                                                                    |
| 5. Two or more commands combined with the " " between them form a:                      |
| <ul><li>convoy</li></ul>                                                                |
| <ul><li>caravan</li></ul>                                                               |
| <ul> <li>command line</li> </ul>                                                        |
| • pipeline                                                                              |
| 6. Which two symbols can effectively redirect stdin to a command? (choose two)          |
| • >                                                                                     |
| • !                                                                                     |
| • 1                                                                                     |
| • <                                                                                     |
| 7. If you want to append a file with the normal output of a command, you can use:       |

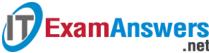

| Exa | mA | ns | wers<br>.net |
|-----|----|----|--------------|
|     |    |    |              |

- 2>>
- >
- >>
- 1>
- 8. To send the normal and error output of a command to a single file, you can use:
  - 2>
  - >
  - 1>
  - **&>**
- 9. Which of the following commands will take the standard output of the is and put it into the /tmp/output.txt file:
  - Is 2 | /tmp/output
  - Is 2> /tmp/output.txt
  - Is > /tmp/output.txt
  - Is | /tmp/output.txt
- 10. Which of the following commands will take the standard error of the Is command and put it into the /tmp/output.txt file:
  - Is 2> /tmp/output.txt
  - Is | /tmp/output.txt
  - Is 2 | /tmp/output
  - Is > /tmp/output.txt